Übungsaufgabe: Lösen Sie die Bilanz in Bestandskonten (Aktiv u. Passiv) auf und übertragen Sie die Anfangsbestände aus der Bilanz in die Bestandskonten. Verbuchen Sie die Aufgeführten Geschäftsfälle in den Bestandskonten schließen Sie die Bestandskonten ab und erstellen Sie die Abschlussbilanz. Nennen Sie zu jeden Geschäftsvorfall den Buchungssatz (Soll an

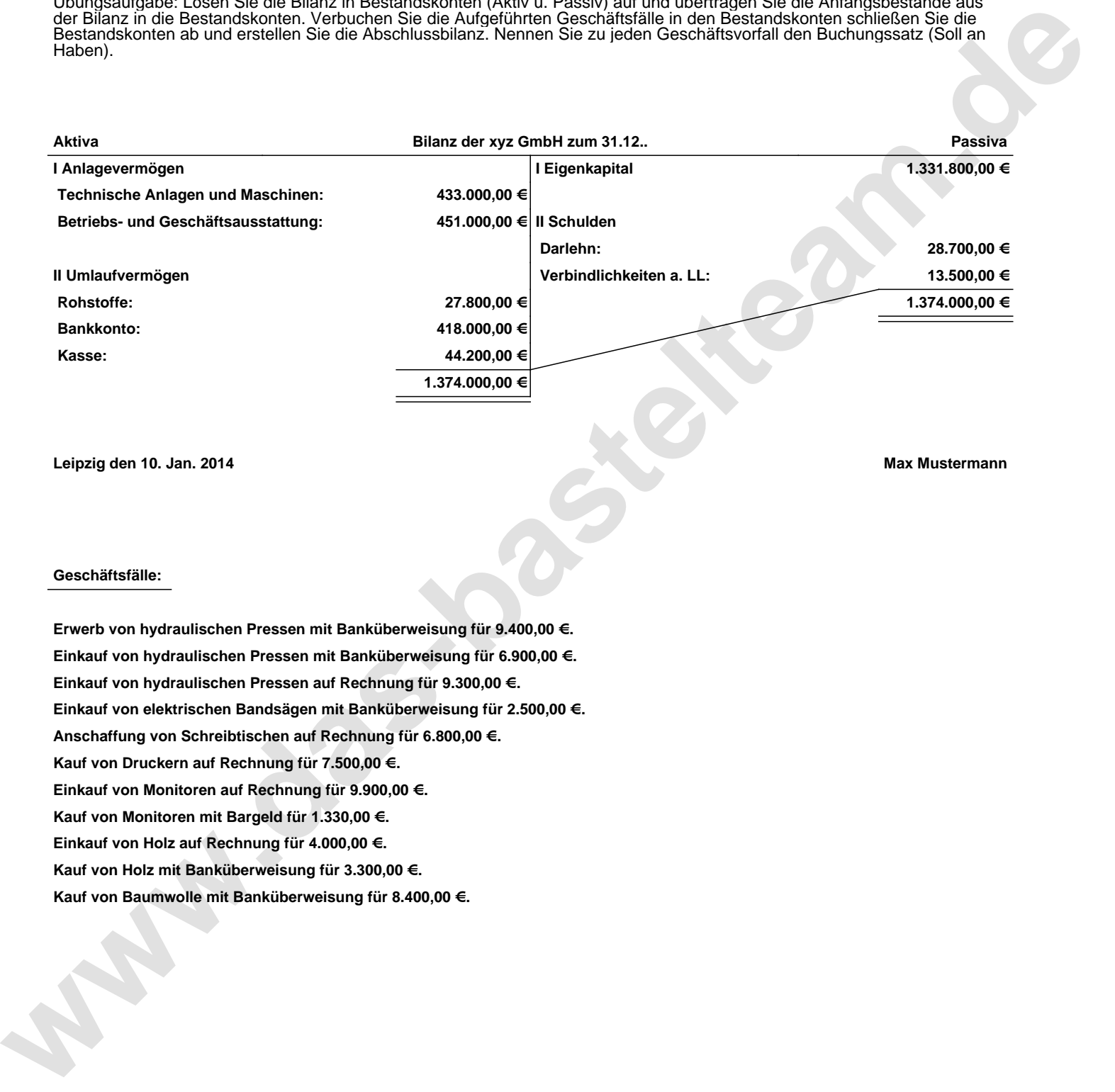

**Leipzig den 10. Jan. 2014 Max Mustermann**

## **Geschäftsfälle:**

**Erwerb von hydraulischen Pressen mit Banküberweisung für 9.400,00 €. Einkauf von hydraulischen Pressen mit Banküberweisung für 6.900,00 €. Einkauf von hydraulischen Pressen auf Rechnung für 9.300,00 €. Einkauf von elektrischen Bandsägen mit Banküberweisung für 2.500,00 €. Anschaffung von Schreibtischen auf Rechnung für 6.800,00 €. Kauf von Druckern auf Rechnung für 7.500,00 €. Einkauf von Monitoren auf Rechnung für 9.900,00 €. Kauf von Monitoren mit Bargeld für 1.330,00 €. Einkauf von Holz auf Rechnung für 4.000,00 €. Kauf von Holz mit Banküberweisung für 3.300,00 €. Kauf von Baumwolle mit Banküberweisung für 8.400,00 €.**

Übungsaufgabe: Lösen Sie die Bilanz in Bestandskonten (Aktiv u. Passiv) auf und übertragen Sie die Anfangsbestände aus der Bilanz in die Bestandskonten. Verbuchen Sie die Aufgeführten Geschäftsfälle in den Bestandskonten schließen Sie die Bestandskonten ab und erstellen Sie die Abschlussbilanz. Nennen Sie zu jeden Geschäftsvorfall den Buchungssatz (Soll an

## **Lösungen:**

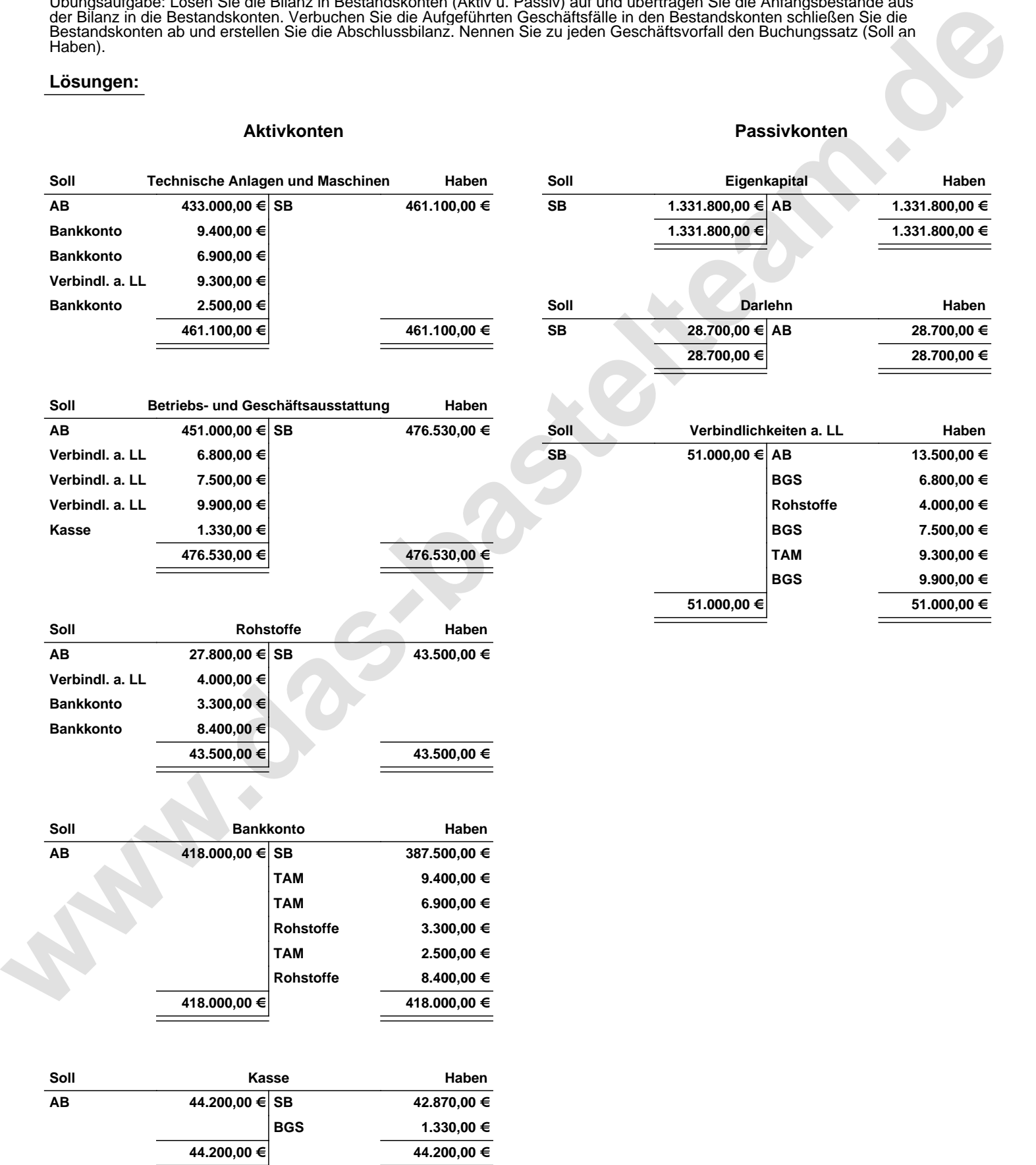

Übungsaufgabe: Lösen Sie die Bilanz in Bestandskonten (Aktiv u. Passiv) auf und übertragen Sie die Anfangsbestände aus der Bilanz in die Bestandskonten. Verbuchen Sie die Aufgeführten Geschäftsfälle in den Bestandskonten schließen Sie die Bestandskonten ab und erstellen Sie die Abschlussbilanz. Nennen Sie zu jeden Geschäftsvorfall den Buchungssatz (Soll an

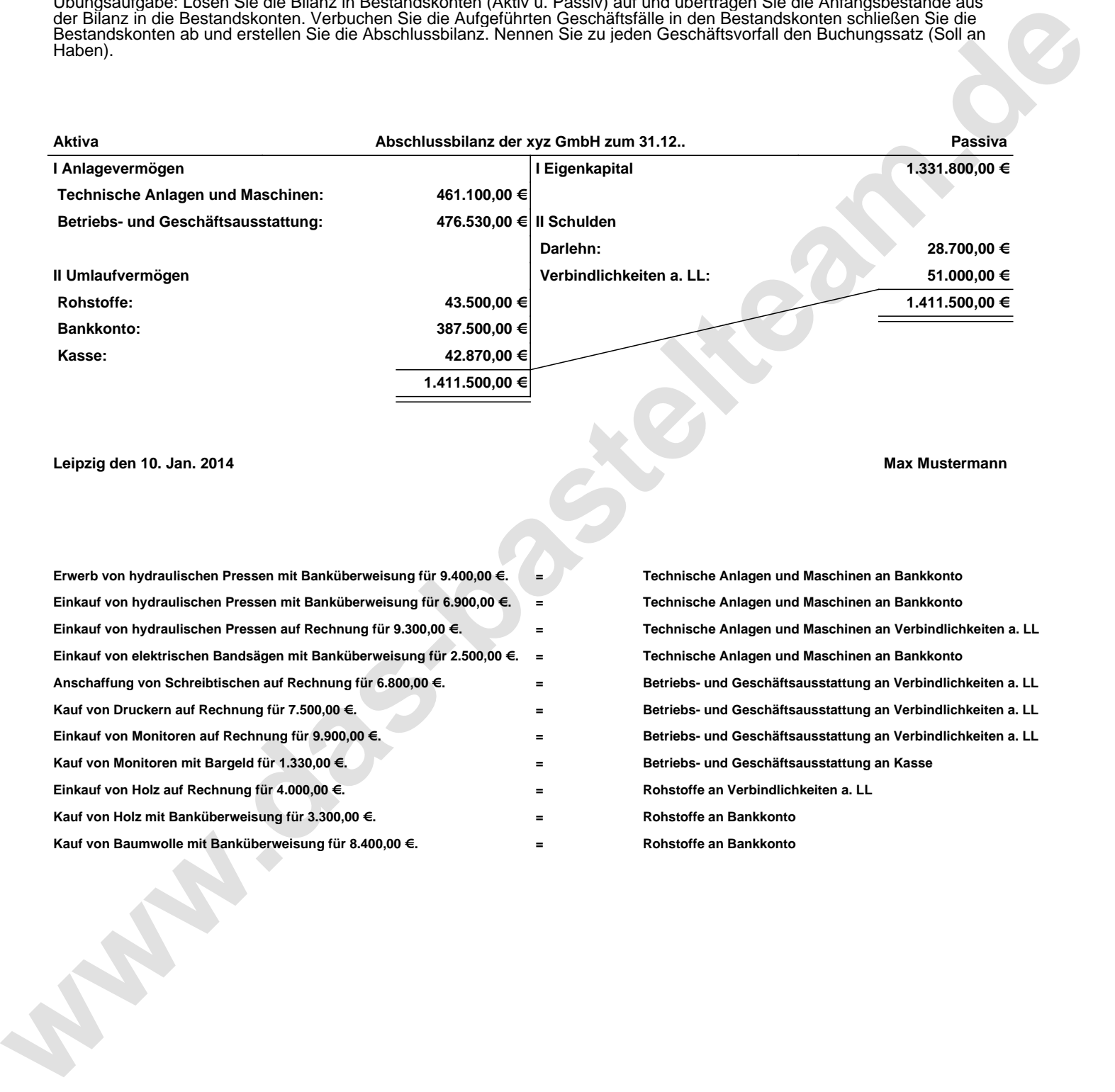

## **Leipzig den 10. Jan. 2014 Max Mustermann**

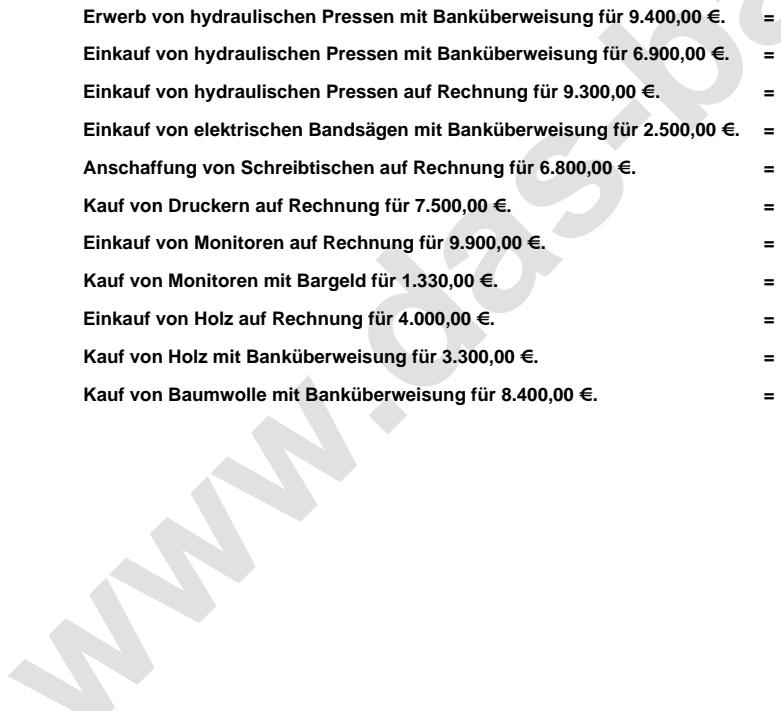

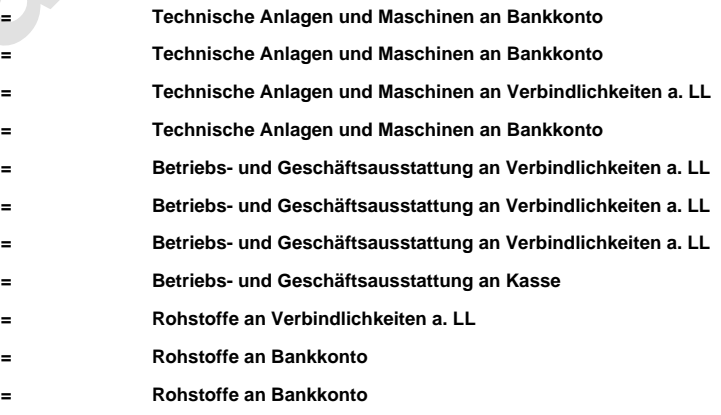